emacs@behrooz-kntu-PC File Edit Options Buffers Tools C Help Save Gundo V \* convolve.c /\* Standard includes \*/ #include cassert.h>
#include cassert.h>
#include cassert.h>
#include cassert.h>
#include cassert.h>
#include cassert.h>
#include cassert.h>
#include cassert.h>
#include cassert.h>
#include cassert.h>
#include cassert.h>
#include cassert.h>
#include cassert.h>
#include cassert.h>
#include cassert.h>
#include cassert.h>
#include cassert.h>
#include cassert.h>
#include cassert.h>
#include cassert.h>
#include cassert.h>
#include cassert.h>
#include cassert.h>
#include cassert.h>
#include cassert.h>
#include cassert.h>
#include cassert.h>
#include cassert.h>
#include cassert.h>
#include cassert.h>
#include cassert.h>
#include cassert.h>
#include cassert.h>
#include cassert.h>
#include cassert.h>
#include cassert.h>
#include cassert.h>
#include cassert.h>
#include cassert.h>
#include cassert.h>
#include cassert.h>
#include cassert.h>
#include cassert.h>
#include cassert.h>
#include cassert.h>
#include cassert.h>
#include cassert.h>
#include cassert.h>
#include cassert.h>
#include cassert.h>
#include cassert.h>
#include cassert.h>
#include cassert.h>
#include cassert.h>
#include cassert.h>
#include cassert.h>
#include cassert.h>
#include cassert.h>
#include cassert.h>
#include cassert.h>
#include cassert.h>
#include cassert.h>
#include cassert.h>
#include cassert.h>
#include cassert.h>
#include cassert.h>
#include cassert.h>
#include cassert.h>
#include cassert.h>
#include cassert.h>
#include cassert.h>
#include cassert.h>
#include cassert.h>
#include cassert.h>
#include cassert.h>
#include cassert.h>
#include cassert.h>
#include cassert.h>
#include cassert.h>
#include cassert.h>
#include cassert.h>
#include cassert.h>
#include cassert.h>
#include cassert.h>
#include cassert.h>
#include cassert.h>
#include cassert.h>
#include cassert.h>
#include cassert.h>
#include cassert.h>
#include cassert.h>
#include cassert.h>
#include cassert.h>
#include cassert.h>
#include cassert.h>
#include cassert.h>
#include cassert.h>
#include cassert.h>
#include cassert.h>
#include cassert.h>
#include cassert.h>
#include cassert.h>
#inclu SSH /\* Our includes \*/ #include "base.h" #include "error.h" SESSION 12 9 #include "klt util.h" /\* printing \*/ #define MAX KERNEL WIDTH 71 int widt Program Control, float data[MAX\_KERNEL\_LIDTH]; P ConvolutionKernel;
/\* Kernels \*/
/\* Kernels \*/
/\* Kernels \*/

| Category       | Operator                         | Associativity |
|----------------|----------------------------------|---------------|
| Postfix        | () [] -> . ++                    | Left to right |
| Unary          | + -! ~ ++ (type)* & sizeof       | Right to left |
| Multiplicative | * / %                            | Left to right |
| Additive       | + -                              | Left to right |
| Shift          | <<>>>                            | Left to right |
| Relational     | < <= >>=                         | Left to right |
| Equality       | == !=                            | Left to right |
| Bitwise AND    | &                                | Left to right |
| Bitwise XOR    | ^                                | Left to right |
| Bitwise OR     | Į.                               | Left to right |
| Logical AND    | 8.8.                             | Left to right |
| Logical OR     | II                               | Left to right |
| Conditional    | ?:                               | Right to left |
| Assignment     | = += -= *= /= %=>>= <<= &= ^=  = | Right to left |
| Comma          |                                  | Left to right |

$$a + b >= c * d$$

$$a > b + c && k == d$$

20 > 16 > 10

(20 > 16) > 10

1 > 10

#### iterations

Write a program printing squares of 1 to N (1, 4, 9, ..., N<sup>2</sup>)

#### iterations

```
int N = 10;
int k;
k = 1;
while (k <= N) {
  printf("%d\n",k*k);
 k++;
```

```
int N = 10;
int N = 10;
                         int k;
int k;
k = 1;
                         for (k=1; k \le N; k++) {
while (k <= N) {
                           printf("%d\n",k*k);
  printf("%d\n",k*k);
 k++;
```

```
STATEMENT1;
while (CONDITION) {

// body of loop

STATEMENT2;
}
```

```
for (STATEMENT1; CONDITION; STATEMENT2) {
   // body of loop
}
```

```
for (i = 0, j = N; i <= N; i++,j--) {
  printf("%d,%d\n",i,j);
}</pre>
```

```
int main() {
 int n, r, r1, r2, r3, r4;
                                                     1: Bad
 \Gamma 1 = \Gamma 2 = \Gamma 3 = \Gamma 4 = 0;
 n = 0:
 while (1) {
                                                     2: Average
   printf("Enter rating: ");
   scanf("%d", &r);
                                                     3: Good
   // write your code here
   N++;
                                                     4: Excellent
 printf("Bad: %.1f%% \n", 100*r1/(float)n);
  printf("Average: %.1f%% \n", 100*r2/(float)n);
  printf("Good: %.1f%% \n", 100*r3/(float)n);
 printf("Excellent: %.1f%% \n", 100*r4/(float)n);
 return 0;
```

finish = 0; while (1) {

printf("Enter rating: ");

scanf("%d", &r);

switch (r) { case 1:

> r1++; break;

case 2:

case 3:

case 4:

Г4++;

case -1:

default:

break;

break;

break;

break;

n++;

finish = 1;

continue;

if (finish == 1)

г3++: break;

r2++:

break:

```
int n, r, r1, r2, r3, r4;
\Gamma 1 = \Gamma 2 = \Gamma 3 = \Gamma 4 = 0;
n = 0;
while (1) {
  printf("Enter rating: ");
  scanf("%d", &r);
  break;
  if (r==1)
    r1++;
  else if (r== 2)
```

```
r2++;
r3++;
```

```
else if (r== 3)
else if (r== 4)
 r4++;
```

else if (r==-1)

puts("invalid number!");

// write your code here

break;

continue;

else {

n++;

```
scanf("%d", &r);
                                       scanf("%d", &r);
switch (r) {
                                        switch (r) {
case 1:
                                       case 1:
  r1++;
                                          r1++;
  break;
                                          break;
case 2:
                                       case 2:
  r2++;
                                          Γ2++;
  break;
                                          break;
case 3:
                                       case 3:
 r3++;
                                          r3++;
  break;
                                          break;
case 4:
                                       case 4:
  г4++;
                                          r4++;
  break;
                                          break;
case -1:
                                       case -1:
 finish = 1;
                                          finish = 1;
  break;
                                          break;
default:
                                       default:
  continue;
                                          continue:
  break:
                                          break;
if (finish == 1)
                                       if (finish)
  break;
                                          break;
n++;
                                       n++;
```

finish = 0;

while (1) {

printf("Enter rating: ");

finish = 0;

while (1) {

printf("Enter rating: ");

```
r12 = r34 = 0;
n = 0;
finish = 0;
while (1) {
  printf("Enter rating: ");
  scanf("%d", &r);
  switch (r) {
  case 1:
  case 2:
    г12++;
    break;
  case 3:
  case 4:
    г34++;
    break;
  case -1:
    finish = 1;
    break;
  default:
    continue;
    break;
  if (finish)
    break;
  n++;
printf("Bad & Average: %.1f%% \n",
                                         100*r12/(float)n);
printf("Good & Excellent: %.1f%% \n",
                                            100*r34/(float)n);
```

10 < a && a < 16

if 
$$(|a| > 10)$$

$$! (a \le 10 \&\& a \ge -10)$$

```
! (a == b) a != b
```

```
confusing '==' with '='
```

```
while {
  safe = check safe();
  if (safe = 1) {
    demolish_the_building();
    break;
  else
    wait_5_seconds();
```

# confusing '==' with '='

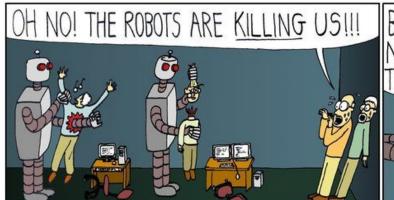

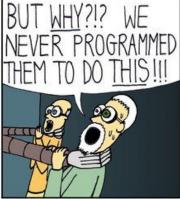

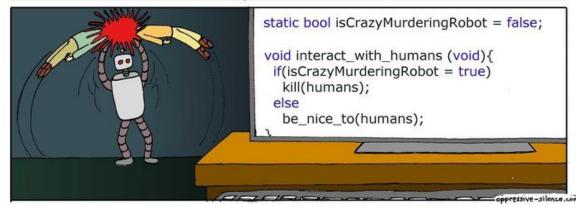

```
int g,a;
a = 0;
while (1) {
  printf("Enter grade: ");
  scanf("%d", &g);
  if (g==-1)
    break;
  a = a \mid \mid g < 10;
if (a)
  puts("fail");
else
  puts("pass");
```

```
int g,a;
int g,a;
                               a = 0;
a = 0;
                               while (1) {
while (1) {
                                  printf("Enter grade: ");
  printf("Enter grade: ");
                                  scanf("%d", &g);
  scanf("%d", &g);
                                  if (g == -1)
  if (g==-1)
                                    break;
    break:
                                 a = a \mid \mid (g < 10);
  a = a \mid | g < 10;
if (a)
                               if (a)
  puts("fail");
                                  puts("fail");
else
                               else
  puts("pass");
                                  puts("pass");
```